## Application Usage per Server Report

This report is available by clicking on **Servers > Reports**, then on **Application usage per server** in the left menu.

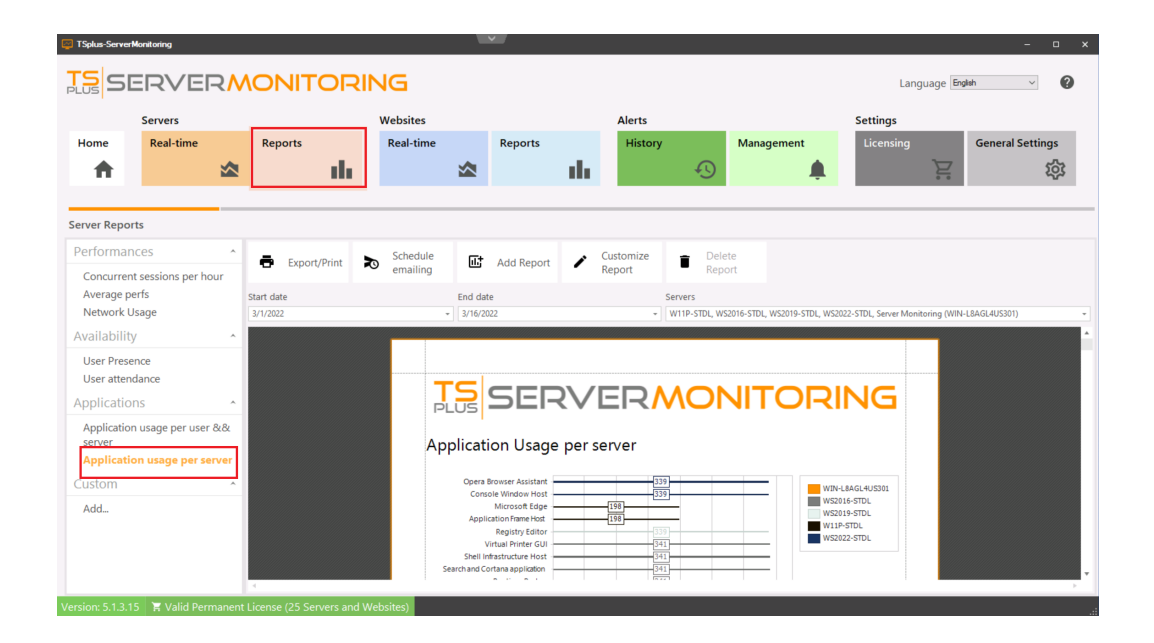

The **Application usage per server Report** displays the application usage for the specified server(s) and period of time. The data can be filtered by server name and date range.